## Replica exchange molecular dynamics

#### Advanced molecular dynamics course, KTH

Dr Mark Abraham (mjab@kth.se)

KID KØD KED KED E 1990

# Ion channels

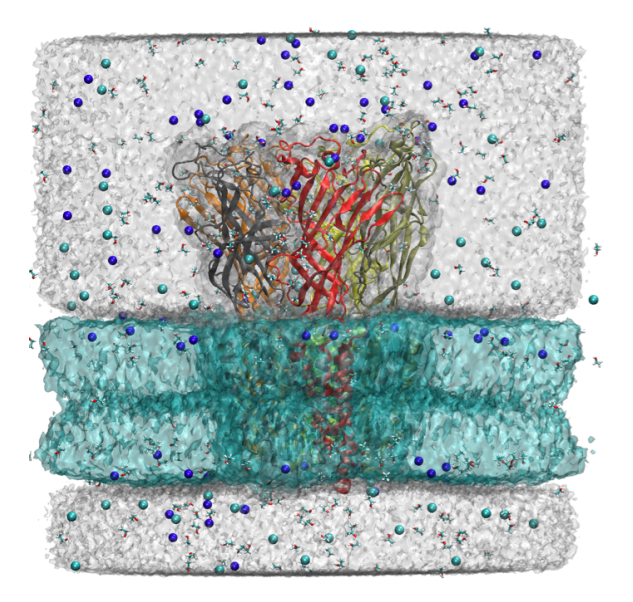

メロトメ 御 トメ 君 トメ 君 トー 君  $2Q$ 

# Protein folding

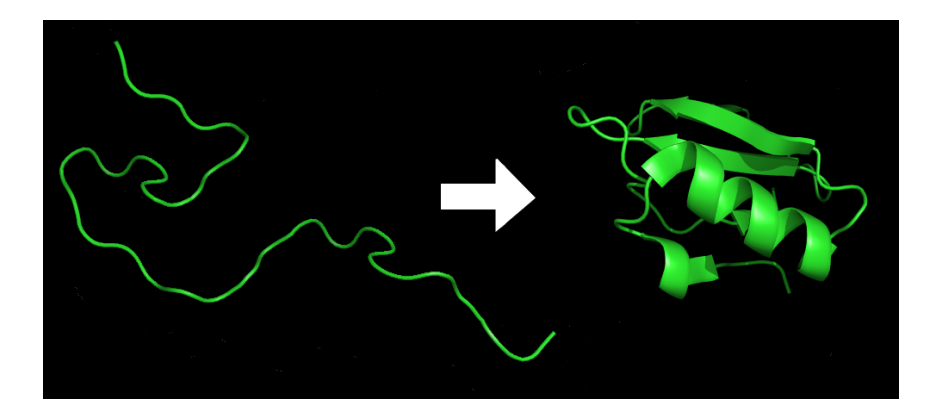

イロト イ部 トイ君 トイ君 ト  $2Q$ Þ

## Markov state models

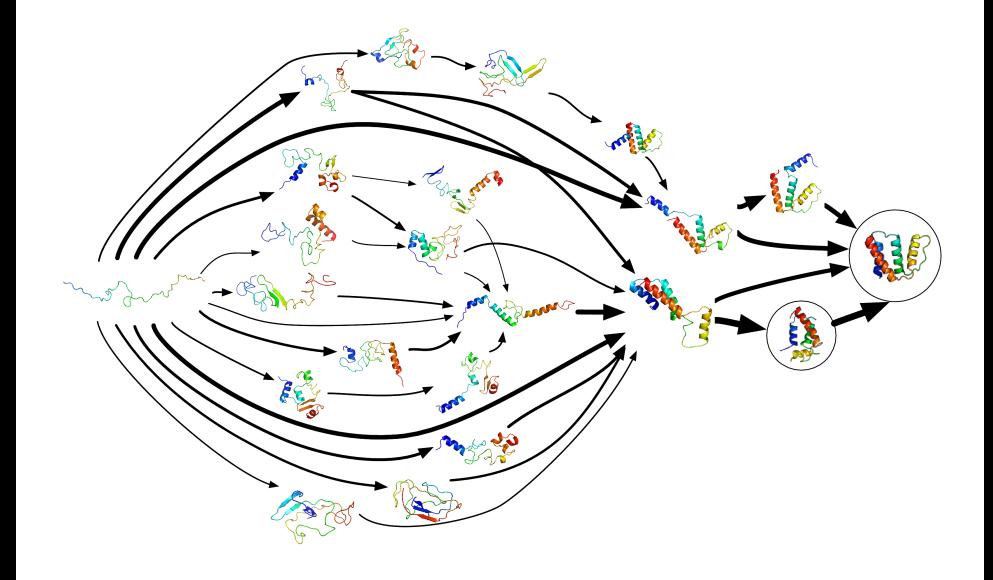

# Sampling is often frustrated

- $\blacktriangleright$  many different motions (bonds, angles, side chains, secondary structure deformation)
- $\blacktriangleright$  different motions have different time scales
- $\triangleright$  difficult to parameterize a model that gets it all right
- $\blacktriangleright$  more difficult to sample from it afterwards

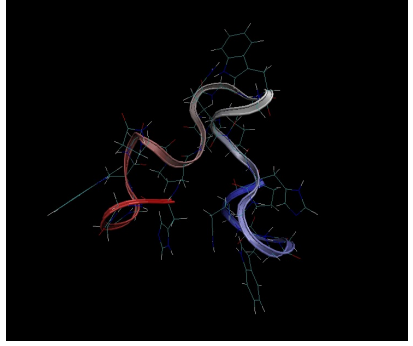

**KORK EXTERNE PROVIDE** 

# Barriers in MD

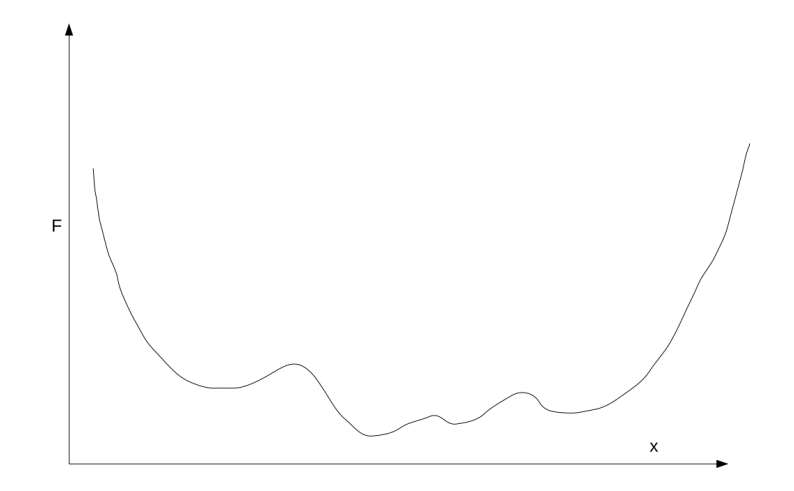

**Kロトメ部トメミトメミト ミニのQC** 

## Frustration from barriers

- ightharriers of more than a few  $kT$  exist, and are hard to cross
- $\triangleright$  need extremely large amount of brute-force sampling to get over them
- $\triangleright$  makes solving problems like protein folding exceedingly computationally expensive

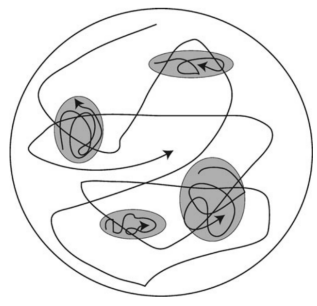

K ロ ▶ K 個 ▶ K 할 ▶ K 할 ▶ 이 할 → 이익(연

## Ways to grapple with the problem

- $\triangleright$  give up on the fine detail, and use a coarse-graining approach (next Tuesday's topic)
- $\triangleright$  accelerate the sampling (work smarter! Today's topic)
- In throw more hardware at it (e.g. Folding@Home)
- In write faster software (hard, very hard; also next Tuesday's topic)

4 0 > 4 4 + 4 = + 4 = + = + + 0 4 0 +

## Accelerating the sampling

#### if the problem is that  $kT$  is too small...

- 1. increase T
- 2. sample widely
- 3. . . .
- 4. profit!

 $\blacktriangleright$  unless the landscape changes.... (gulp)

K ロ ▶ K 個 ▶ K 할 ▶ K 할 ▶ 이 할 → 9 Q Q →

Landscapes change with temperature

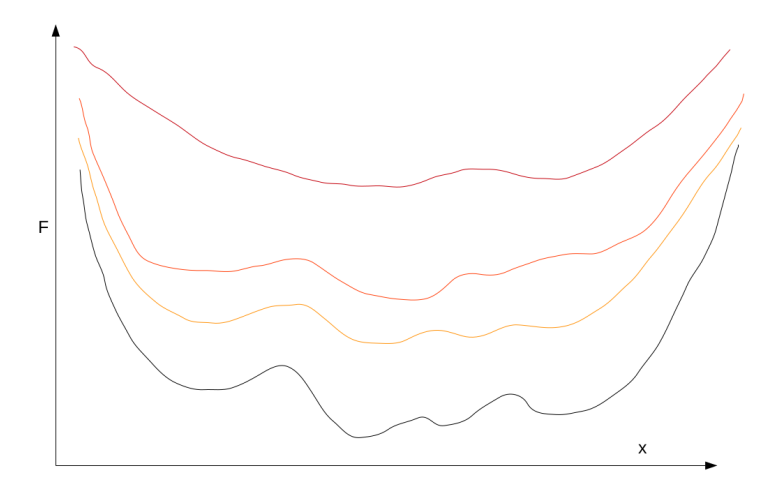

イロト イ押 トイミト イミト È  $299$ 

## Simulated tempering

- $\triangleright$  a Monte Carlo approach to permit system to move in the space of a "control parameter"
- $\blacktriangleright$  typically that is temperature
- $\triangleright$  only collect data when the system returns to the parameter value of interest
- $\triangleright$  this is correct if the (Metropolis) exchange criterion is correctly constructed

For a state s,

$$
P((\beta,s) \to (\beta',s)) = \min(1,\frac{w(\beta',s)}{w(\beta,s)})
$$

4 0 > 4 4 + 4 = + 4 = + = + + 0 4 0 +

where  $\beta = \frac{1}{k\mathcal{T}}$  and  $w(\beta,s) = \exp[-\beta U(s) + g(\beta)]$ 

# Simulated tempering (2)

#### $\triangleright$  correct if the exchange criterion is constructed correctly

- If the optimal  $g(\beta)$  is the free energy...
- $\triangleright$  so you're good if you already know the relative likelihood of each conformation at each temperature. . .
- $\triangleright$  works great if you already know the answer to a harder problem than the original

 $\triangleright$  (but you can use an iterative scheme to converge on the answer)

# Parallel tempering (a.k.a. replica exchange)

- $\triangleright$  side-steps the prior-knowledge problem by running an independent copy of the simulation at each control parameter
- $\triangleright$  (note, throwing more hardware at the problem!)
- $\triangleright$  now the exchange is between copies at different control parameters, each of which is known to be sampled from a correct ensemble already
- If this eliminates  $g(\beta)$  from the generalized exchange criterion...

4 0 > 4 4 + 4 = + 4 = + = + + 0 4 0 +

# Parallel tempering

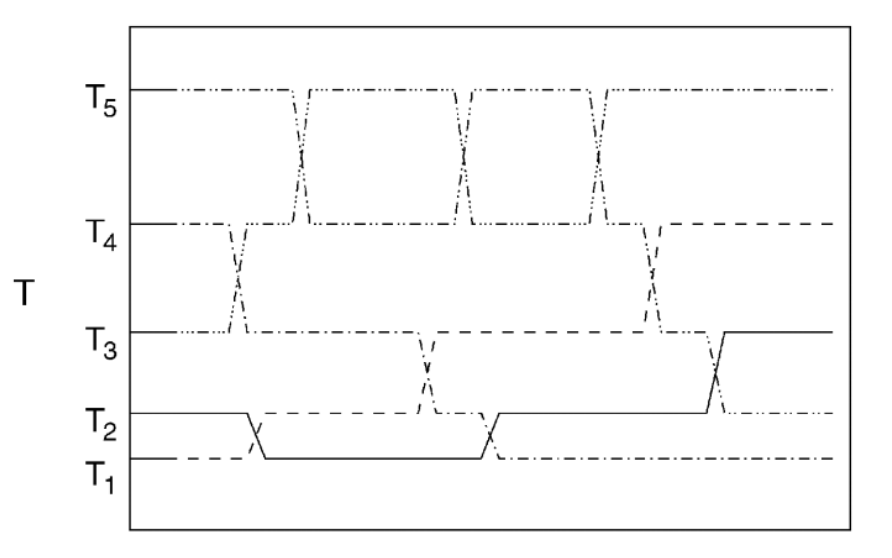

イロトメ 倒 トメ 差 トメ 差 トー 重し  $2990$ 

### Rescaling the momenta

- $\triangleright$  when proposing an exchange, can do anything to any coordinate
- $\triangleright$  accept exchange only when detailed balance is preserved
- $\triangleright$  it is convenient for the average KE after exchanges to be consistent with the target ensemble
- $\blacktriangleright$  so rescale the momenta as

$$
\pmb{\rho}^{\text{new}}_i = \sqrt{\frac{\mathcal{T}^{\text{old}}}{\mathcal{T}^{\text{new}}}}\pmb{\rho}^{\text{old}}_i
$$

**KORKARYKERKER POLO** 

Parallel tempering - the exchange criterion

$$
P((\beta,s) \leftrightarrow (\beta',s')) = \min(1, \frac{w(\beta,s')w(\beta',s)}{w(\beta,s)w(\beta's')})
$$

For Boltzmann weights, this reduces to

$$
P((\beta,s) \leftrightarrow (\beta',s')) = \min(1,\exp[(\beta'-\beta)(U(s')-U(s))])
$$

## Parallel tempering - understanding the exchanges

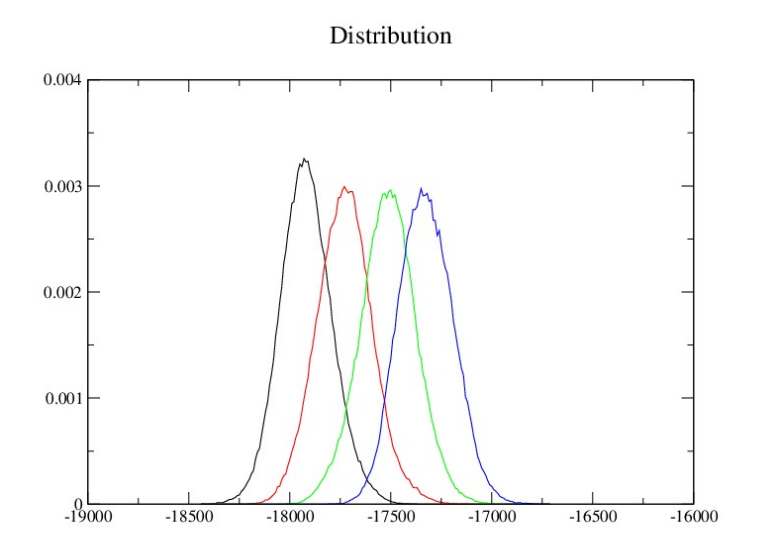

K ロ ▶ K 個 ▶ K 할 ▶ K 할 ▶ 이 할 → 이익(연

## Is this real?

- $\triangleright$  recall that  $P(\beta, s) \propto \exp[-\beta U(s)]$
- $\blacktriangleright$  any scheme that satisfies detailed balance forms a Markov chain whose stationary distribution is the target (generalized) ensemble
- $\triangleright$  so we require only that  $P(\beta, s)P((\beta, s) \rightarrow (\beta', s)) = P(\beta', s')P((\beta', s') \rightarrow (\beta, s'))$
- $\triangleright$  which is what was constructed!
- $\blacktriangleright$  However, dynamical information is lost when exchanges happen

**KORKAR KERKER ORA** 

# Might this work?

- $\blacktriangleright$  high-temperature replicas hopefully can cross barriers  $\triangleright$  if the conformations they sample are representative of lower-temperature behaviour, then they will be able to exchange down
- $\blacktriangleright$  if not, they won't

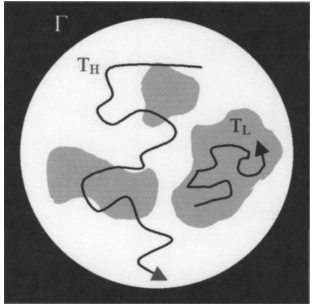

 $\mathbf{A} \equiv \mathbf{A} + \mathbf{A} + \mathbf{B} + \mathbf{A} + \mathbf{B} + \mathbf{A} + \mathbf{B} + \mathbf{A} + \mathbf{B} + \mathbf{A} + \mathbf{B} + \mathbf{A} + \mathbf{B} + \mathbf{A} + \mathbf{B} + \mathbf{A} + \mathbf{B} + \mathbf{A} + \mathbf{B} + \mathbf{A} + \mathbf{B} + \mathbf{A} + \mathbf{B} + \mathbf{A} + \mathbf{B} + \mathbf{A} + \mathbf{B} + \mathbf{A} + \mathbf{B} + \mathbf{A} + \math$ 

 $2990$ 

## Ensembles commonly used

- $\triangleright$  natural to use the NVT ensemble with an increasing range of T and constant V
- $\triangleright$  remember that we must rescale the velocities to suit the new ensemble in order to construct the above exchange criterion
- riangleright probably this should use a velocity-Verlet integrator (x and v at same time)

**KORKARYKERKER POLO** 

 $\triangleright$  in principle, can use other ensembles like NPT

## Ensembles commonly used

- $\triangleright$  NVT at constant volume must increase P with T
- $\blacktriangleright$  that seems unphysical
- $\blacktriangleright$  worse, the force fields are parameterized for a fixed temperature
- $\triangleright$  but the method doesn't require that the ensembles correspond to physical ones
- $\blacktriangleright$  merely need overlap of energy distribution
- $\triangleright$  the size of the overlap determines the probability of accepting an exchange

## Problems with replica exchange

- $\triangleright$  molecular simulations typically need lots of water
- $\blacktriangleright$  thus lots of degrees of freedom
- $\blacktriangleright$  energy of the system grows linearly with system size
- $\triangleright$  energy of the system grows infearly with system
- $\triangleright$  need either more replicas or accept lower overlap

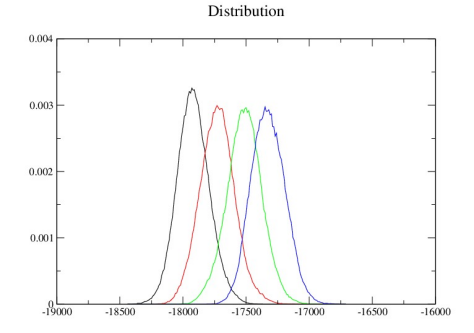

KO KA KO KERKER KONGK

# Unphysics is liberating

- $\triangleright$  if there's no need to be physical, then may as well be explicit about it
- $\blacktriangleright$  large number of proposed schemes

Example: resolution exchange

- $\triangleright$  run replicas at different scales of coarse graining
- $\triangleright$  at exchange attempts, not only rescale velocities, but reconstruct the coordinates at higher/lower grain level

**KORKARYKERKER POLO** 

## Hamiltonian replica exchange

 $\blacktriangleright$  T isn't the only possible control parameter  $\triangleright$  could gradually turn on a restraint or biasing potential  $\triangleright$  control parameters can be multi-dimensional, e.g. in a free-energy calculation, could change both alchemical transformation parameter *λ* and T

# Replica exchange with solute tempering (REST)

- $\triangleright$  selectively "heat" only a small region of the system
- $\triangleright$  modify the parameters to scale the energy, rather than heating (recall that  $P(\beta, s) \propto \exp[-\beta U(s)]$ )
- $\blacktriangleright$  advantage that the energy distribution of only part of the system increases over control parameter space
- $\blacktriangleright$  needs many fewer replicas for given control parameter space
- $\triangleright$  implemented in many MD packages, including GROMACS, by PLUMED plugin (https://www.plumed.org/)

KID K 4 D K 4 B X 4 B X 1 B YO A CH

# Choices in molecular dynamics studies

 $\blacktriangleright$  Solvation model

- $\blacktriangleright$  Resolution of model physics
- $\blacktriangleright$  Force field
- $\blacktriangleright$  Statistical ensemble to sample

**KORKARYKERKER POLO** 

- $\blacktriangleright$  Starting condition(s)
- $\blacktriangleright$  Simulation time step
- $\blacktriangleright$  Observables
- $\blacktriangleright$  Data collection rate

Additional choices in replica exchange studies

- **I** Which control parameter?  $(T, \lambda)$
- $\triangleright$  At which control parameters to collect data
- $\blacktriangleright$  Range of control parameter space
- $\blacktriangleright$  Number of replicas
- $\blacktriangleright$  Spacing of replicas
- $\blacktriangleright$  Exchange probability
- $\blacktriangleright$  Exchange attempt interval

Shameless plug:<https://dx.doi.org/10.1021/ct800016r>

**KORKARYKERKER POLO** 

## Average Exchange probability

Recall

So

$$
P((\beta,s) \leftrightarrow (\beta',s')) = \min(1,\exp[(\beta'-\beta)(U(s')-U(s))])
$$

$$
P_{\text{ave}}((\beta, s) \leftrightarrow (\beta', s')) = \int \int \min(1, \exp[(\beta' - \beta)(U_1(s') - U_2(s))]) dU_1 dU
$$

KO K K Ø K K E K K E K V K K K K K K K K K

Generally, you want replicas whose temperatures increase roughly exponentially

Web server for helping choose T for REMD

<http://folding.bmc.uu.se/remd-temperature-generator/> Based on<https://dx.doi.org/10.1039/B716554D>

KID KA KERKER KID KO

## Interval between exchange attempts

- $\blacktriangleright$  Ideally, after MD step, attempt exchange
- $\triangleright$  Doesn't really matter if the exchange probability is low, you'll get some exchanges eventually

**KORK ERKER ADAM ADA** 

 $\triangleright$  Does this spamming help?

#### Interval between exchange attempts

- $\triangleright$  observables like potential energy have autocorrelation times
- $\triangleright$  for e.g. protein in water, it's about 1 ps
- $\triangleright$  if you exchange more frequently than that, you get back exchanges<https://dx.doi.org/10.1063/1.2404954>
- $\triangleright$  so either estimate or measure the autocorrelation time, and exchange about that often

4 0 > 4 4 + 4 = + 4 = + = + + 0 4 0 +

# Practical replica exchange in GROMACS

- $\triangleright$  uses the multi-simulation feature which requires building with an MPI library
- $\blacktriangleright$  need enough resources for each simulation on its own
- $\triangleright$  put each simulation in a unique directory, using the multidir feature
- $\blacktriangleright$  equilibrate there
- $\triangleright$  choose the number of simulation steps between exchange attempts on the command line
- $\triangleright$  use the most recent versions of GROMACS for minimal communication between simulations

4 0 > 4 4 + 4 = + 4 = + = + + 0 4 0 +

# De-multiplexing

- $\triangleright$  some MD packages write a continuous trajectory of each simulation system
- ▶ others (including GROMACS) write a continuous ensemble
- $\triangleright$  demux.pl script in the GROMACS installation will convert the trajectory files between the two, based on the exchange information in the log file

# Questions?

K ロ K K d K K B K K B K X B K Y Q Q Q

# **Tutorial**

Run the online Jupyter notebook via a binder at [https://mybinder.](https://mybinder.org/v2/gl/gromacs%%2Fonline-tutorials%%2Fsimple-remd/main) [org/v2/gl/gromacs%%2Fonline-tutorials%%2Fsimple-remd/main](https://mybinder.org/v2/gl/gromacs%%2Fonline-tutorials%%2Fsimple-remd/main) or the "Default binder" link from [https:](https://gitlab.com/gromacs/online-tutorials/simple-remd/-/tree/main)

[//gitlab.com/gromacs/online-tutorials/simple-remd/-/tree/main.](https://gitlab.com/gromacs/online-tutorials/simple-remd/-/tree/main)

You can access the git repository containing the materials via

git clone https://gitlab.com/gromacs/online-tutoria

Or download as as zip archive from [https://gitlab.com/gromacs/online-tutorials/simple-remd/-/](https://gitlab.com/gromacs/online-tutorials/simple-remd/-/archive/main/simple-remd-main.zip) [archive/main/simple-remd-main.zip.](https://gitlab.com/gromacs/online-tutorials/simple-remd/-/archive/main/simple-remd-main.zip)

#### **Optional**

Build MPI-enabled GROMACS. Get e.g. openmpi or mpich2 packages for your distro. Then configure GROMACS as normal, but add the following flag to the CMake line:

```
cmake −DGMX_MPI=on
```